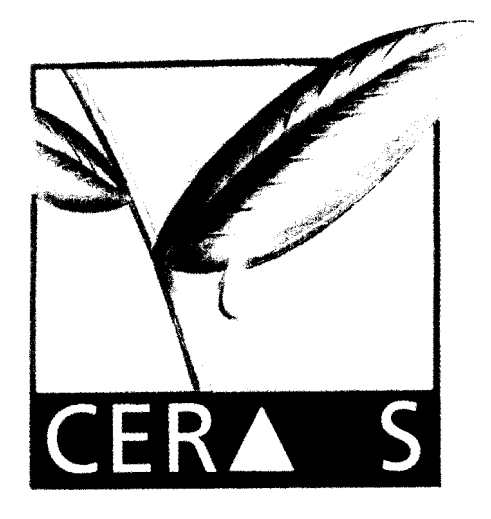

**CENTRE D'ETUDES REGIONAL** 

POUR L'AMELIORATION

DE L'ADAPTATION A

LA SECHERESSE.

CR001173

Dossier d'analyse provisoire du stage de Melle SAKO

Mars 1997

Intitulé:

Autoparamétrisation de modéles de simulation du développement des cultures

Y. C. Sylla et D. Boggio

**ISRA - CNRA B.P. 53 BAMBEY SENEGAL**  $\leftrightarrow$  3/  $\angle$  TEL. (221) 73.61.97 • 73.60.50 FAX (221) 73.61.97 - 73.60.52  $\sqrt{2}$ 

 $\leftarrow \lambda \lambda + 2$ 

# Dossier d'analyse provisoire du stage de Melle SAKO

Mars 1997

Intitulé:

Autoparamétrisation de modéles de simulation du développement des cultures

Y. C. Sylla et D. Boggio

 $\sim$   $\sim$   $\sim$   $\sim$   $\sim$ 

# **PRESENTATION GENERALE**

La paramétrisation a pour objectif d'améliorer l'ajustement des modèles de simulation. Cette procédure permet d'obtenir des résultats de plus en plus proches des données réelles sur le terrain par une séerie de comparaison entre les données simulées et les données de vérification (mesures de terrain).

La paramétrisation es! effectuée en passant par les étapes suivantes: la simulation. la décision. la paramétrisation.

## *La simulation*

Elle est effectuée à partir des modèles de simulation. Les résultats de simulation sont appelés les données simulées. Chaque modèle est un ensemble de fonctions dont les paramètres sont déterminés par régression des mesures effectuées pendant les différentes expériences menées 0'. Couna SYLI,A, Analyse du modèle de simulation Ara.B.Hy. version 0 1.1993).

cc: modèle simplifié. pourra servir d'exemple pour la conception d'un modèle autoparamét rable pour la simulation d'un grand type de culture (céréales ou légumineuses).

## *La décision*

Ce module constitue l'interface entre le module d'autoparamétrisation et le ou les modèles. L'objectif est de:

- Comparer les données simulées aux données de vérification,
- Déterminer un critere de qualité pour évaluer la simulation
- Afficher la valeur du critère de qualité d'évaluation de la simulation (cela va permettre d'évaluer l'efficacité de la technique par un calcul de l'erreur générée à la fin de la procédure de calibration des paramètres.
- Donner la possibilité à l'utilisateur de choisir les variables simulées dont il faut recalculer les paramètres d'ajustement..

## Les informations en entrée

- Les données simulces
- Les données de vérification

## Les informations en sortie

- La nature de la variable dont il faut optimiser l'a-justement (Cette information sera passée au module de paramet risation mais ne sera pas affkhée).
- <sup>0</sup> Les données simulees
- Les données de vérification
- Le résultats de comparaison

## *La paramétrisation*

L'objectif est d'optimiser les paramètres des fonctions du modèle afin de rapprocher les données simulées aux données mesurées sur le terrain.

Afin de pouvoir faire lia paramétrisation, une méthode statistique d'ajustement doit être défini (voir le document à la fin de celui ci : "Paramétrisation non-linéaire d'un modèle Objectifs et détermination des paramétres". )

Les informations nécessaires sont:

<sup>o</sup> La nature de la variable dont il faut optimiser l'ajustement

#### **Les données d'entrée de simulation**

- Les données de vérification
- $\cdot$  les paramétres initiaux de la fonction de simulation de variable à optimisei
- e La fonction du modele de calcul de la variable à optimiser

#### **Les informations en sortie**

- <sup>l</sup> Les paramètres optimisés de la fonction du modèle
- <sup>0</sup> Le coefficient de détermination de l'ajustement

#### PROPOSITION DE LA MISE AU POINT DU PROJET

Toutes les informations seront stockées dans une base et les tables suivantes seront créées

• Une table des fonctions du modèle

*: la fonction de calcul du poids sec total max (PstotalMax)* 

Psectotalj = PstotalMax / (  $1 + (G * Exp(H * \Sigma (ETR / ETM))$ )

<sup>l</sup> Une table des données d'entrée de simulation

Dans cette table seront stockés les paramètres qui interviennent au niveau de la simulation la vitesse de croissance racinaire, le taux de couverture maximale, la longueur du cycle. la dare de début de formation des organes de production...

*Exemple* pour la fonction précédente les données à stocker sont PstotalMax,  $\Sigma$ (ETR  $/ETM<sub>i</sub>)$ 

<sup>l</sup> Une table des données d'entrée de vérification

Dans ce tableau seront stockés les résultats de simulation (rendement en gousses, rendement en graines, taux de couverture journalier) et les informations de base de la simulation (site. variété, date de semis.. .)

*Exemple* : pour la. fonction précédente la donnée à stocker est : Psectotalj

• Une table de jeu de paramètres proposés par le module de paramétrisation

Dans cette table seront stockés les constantes initiales (paramètres) des fonctions des modèles de simulation exemple: pour un modèle

*: pour la fonction précédente: les données à stocker sont : G,*  $H$ 

• Une table de stockage des données résultats

*Example* pour la fonction précédente les données à stocker sont : G', H' On suppose que ces informations sont calculées par de modèle de paramétrisation

Afin de faciliter les liaisons entre le module de paramétrisation, le module de simulation, la base de données. toutes les étapes seront automatisés sous Visual basic 4.0. Il est possible avec ce logiciel de créer une hase de données compatible avec ACCESS.

Les fonctions du modèle n'étant pas autonome à l'état actuel, une fonction simplifiée compliquée pourra ètre créée à partir des résultats des expériences déjà effectuées,

Les différents modules de l'application seront développées en Visual Basic dans un environnement Windows 3.1 1.

# SCHEMA RECAPITULATIF DE LA PARAMETRISATION

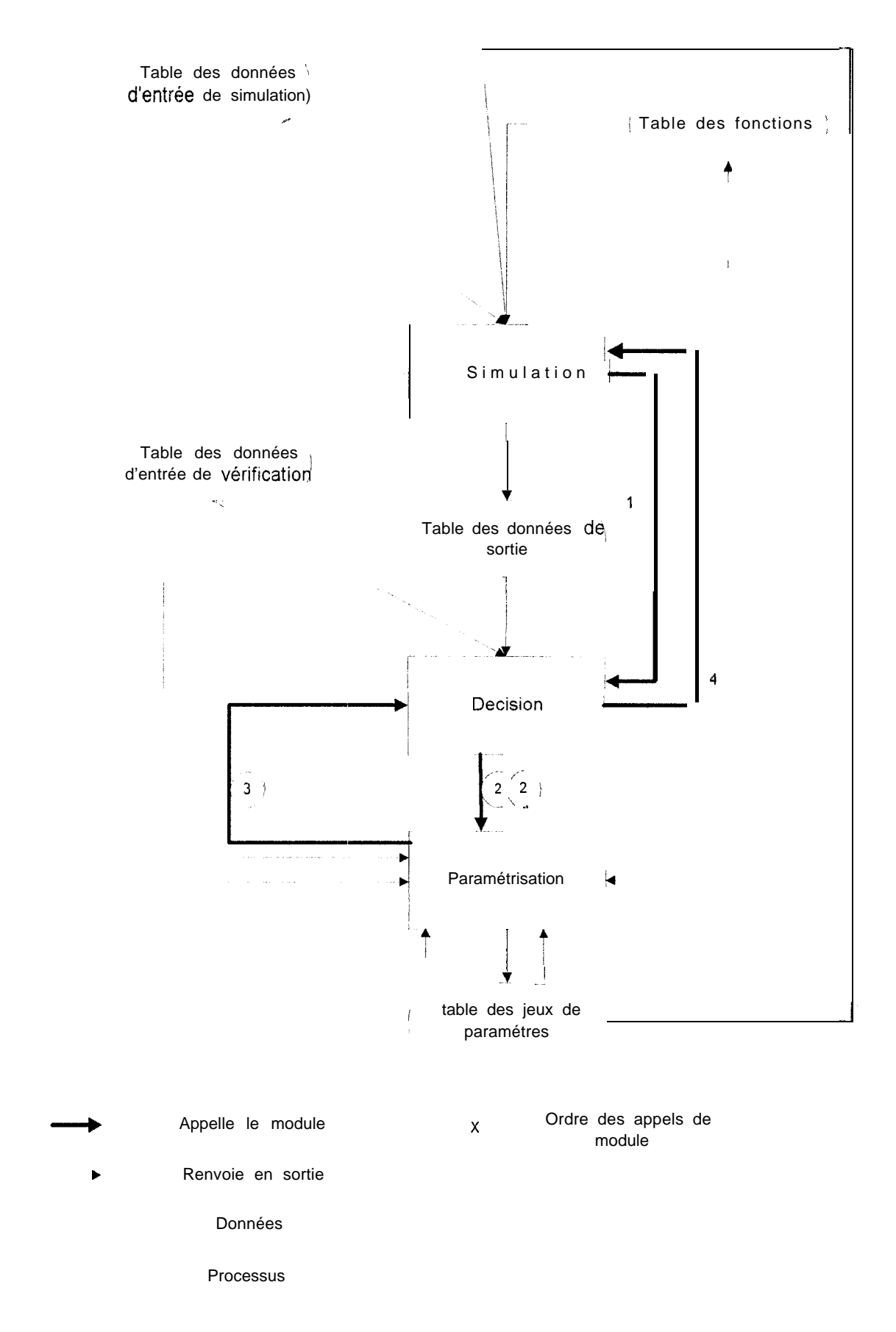

# **BIBLIOGRAPHIE DISPONIBLE A LA BIBLIOTHEQUE DU CERAAS**

- 1, C.SYLLA (1993), Analyse du modèle de simulation Ara.B.Hy version OI. Rapport de mission, 51 p.
- 2. K.LAOUORMADJI (1994), Modelisation des cultures. Application du modèle ARA.B.HY au suivi de la campagne arachidière 1994 : cas de la région de Diourbel au Sénégal. Mémoire ENCR, Bambey, Sénégal, 60 p.
- 3. M GUEYE (19931, Modélisation du rendement et méthodes d'estimation des superficies en cultures d'arachide. Mémoire de fin d'études INDR Thiès, Sénégal, p.
- 4, N.BEYALOUM (1994), Etude comparative du développement agrophysiologique de 5 variétés d'arachide *(Arachis hypogaea* L. )cultivees au Sénégal durant les 2 premières phases de leur cycle en vue d'alimenter en données le modèle Ara.B.Hy. Mémoire ENCR, Bambey, Sénégal, 25 p.
- 5. O.SAUTEREAU (1994), Suivi du bilan hydrique et du développement agrophysiologique de 5 variétés d'arachide en vue d'alimenter en données nouvelles le modèle de croissance Ara.B.Hy. Mémoire ISTOM, Cergy Pontoise, France, 32 p.